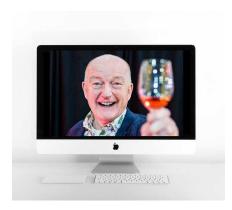

## Oz Clarke Tasting 9 April 2021

NZW offered wineries the opportunity to take part in an open to participation Zoom tasting aimed at consumers hosted by Oz Clarke, as a <u>Three Wine Men</u> virtual tasting.

Wineries were invited to submit wines to be judged by Oz. 17 wines were submitted from 7 varietals/styles, 4 regions and 1 lower alcohol wine.

Each wine was given a tasting note and score out of 100. The four top scoring wines were featured in a Zoom tasting with Oz and the winemakers on 9<sup>th</sup> April, link to recording here

The tasting was promoted to consumers who could purchase the case of four wines to be delivered to their door in time for the tasting.

Following the Zoom tasting a blog post went up on the Three Wine Men website and was <u>sent</u> to their consumer database. It lists all the wines Oz tasted and stockists.

https://threewinemen.co.uk/discover-the-diversity-of-new-zealand-with-oz/

Social posts in the lead up to the event by @threewinemen and @ozclarke

https://www.instagram.com/p/CMpU5ODrEu-/

https://www.instagram.com/p/CMwsrYTrnqy/

https://www.instagram.com/p/CNFhXuogBwB/

https://www.instagram.com/p/CNdPnV6retc/

https://www.instagram.com/p/CNFeRbCDjl4/

https://twitter.com/ThreeWineMen/status/1373294023058804739

https://twitter.com/ozclarke/status/1377259212154269697

https://www.facebook.com/events/153947996591455/?active tab=discussion